# **pixbet app download**

- 1. pixbet app download
- 2. pixbet app download :cassinos que pagam
- 3. pixbet app download :onabet lotion sd

# **pixbet app download**

Resumo:

**pixbet app download : Bem-vindo ao estádio das apostas em mka.arq.br! Inscreva-se agora e ganhe um bônus para apostar nos seus jogos favoritos!**  contente:

# **Como depositar 1 real em Pixbet?**

Para depositar 1 real em Pixbet, siga estes passos:

- 1. Faça login na pixbet app download conta Pixbet.
- 2. Clique no botão "Depósito" na área do usuário.
- 3. Introduza o montante que pretende depositar (neste caso, 1 real).
- 4. Confirme seu login e clique no botão "Depósito".
- 5. Você receberá uma mensagem de confirmação assim que o depósito for bem-sucedido.

Você depositou com sucesso 1 real na Pixbet.

Nota: Certifique-se de verificar se há promoções disponíveis da Pixbet antes do depósito.

#### **Métodos de depósito Depósito mínimo Depósito máximo**

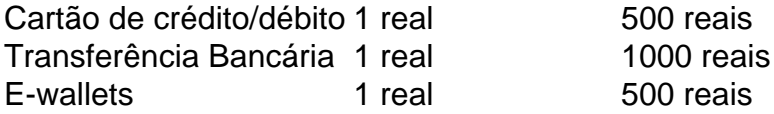

### **Como se retirar da Pixbet?**

Para se retirar da Pixbet, siga estes passos:

- 1. Faça login na pixbet app download conta Pixbet.
- 2. Clique no botão "Retirar" na área do usuário.
- 3. Insira o valor que deseja retirar.
- 4. Escolha o seu método de retirada preferido.
- 5. Confirme seu login e clique no botão "Retirar".

6. Você receberá uma mensagem de confirmação assim que a retirada for bem-sucedida.

Já chega, já te retiraste da Pixbet.

# **Como Encontrar Aplicativos Grátis no Google Play Store e App Store no Brasil**

No Brasil,existem vários aplicativos disponíveis tanto no Google Play Store quanto no App Store para dispositivos iOS. Muitos deles são pagos, mas existem também muitas opções grátis. Neste post, mostraremos como encontrar os melhores aplicativos grá gratuitamente nos dois principais mercados de aplicativos disponíveis hoje.

# **Encontrando aplicativos grátis no Google Play Store**

Para encontrar aplicativos grátis no Google Play Store, abra o aplicativo do Play Store em pixbet app download seu dispositivo Android e siga as seguintes etapas:

- 1. Clique em pixbet app download "Top charts" no canto superior da tela.
- 2. Selecione "Top free apps" na lista suspensa.
- 3. Você verá uma lista dos aplicativos grátis mais populares no Play Store.
- 4. Você também pode procurar aplicativos específicos digitando seu nome na barra de pesquisa.

### **Encontrando aplicativos grátis no App Store**

Para encontrar aplicativos grátis no App Store no Brasil, abra o aplicativo do App Store em pixbet app download seu dispositivo iOS e siga as etapas abaixo:

- 1. Clique em pixbet app download "Categorias" na parte inferior da tela.
- 2. Selecione "Apps" na lista suspensa.
- 3. Clique em pixbet app download "Gratuitos" na parte superior da lista.
- 4. Você verá uma lista dos aplicativos grátis mais populares no App Store do Brasil.
- 5. Você também pode pesquisar aplicativos específicos digitando seu nome na barra de pesquisa.

### **Por que usar aplicativos grátis no Brasil?**

Usar aplicativos grátis no Brasil pode ser uma ótima opção se você quiser testar um aplicativo antes de comprá-lo, se você tiver evitar gastos desnecessários ou se quiser aproveitar uma opção menos conhecida. Vale a pena dar uma olhada em pixbet app download diferentes categorias de aplicativos no Play Store e no App Store do Brasil para encontrar novas opções interessantes e populares

# **pixbet app download :cassinos que pagam**

#### Jogando no Aviator Pixbet

O Aviator Pixbet é um jogo popular entre os jogadores brasileiros e é conhecido por pixbet app download facilidade de jogar e pixbet app download possibilidade de ganhos rápidos. O jogo consiste em pixbet app download um avião que decola e voa cada vez mais alto, e os jogadores apostam em pixbet app download quanto tempo eles acreditam que o avião vai voar antes de cair. Se o avião cair antes do tempo apostado pelo jogador, ele perde pixbet app download aposta. Se o avião voar por mais tempo do que o tempo apostado pelo jogador, ele ganha pixbet app download aposta.

Como sacar dinheiro do Aviator Pixbet

Para sacar dinheiro do Aviator Pixbet, basta seguir os seguintes passos:

1. Faça login em pixbet app download pixbet app download conta Pixbet.

# **A Frustração de Ganhar na Pixbet**

na Pixbet pode ser uma experiência frustrante quantidade aposta não é imediatante aceita e um modelo para melhorar o resultado pode será muito longa. Isto está em pixbet app download que háteceu comigo, onde se encontra das minas anunciadas foi prometida ganha matan foi peridada

### **A Difiduldade de Fazer Apostos na Pixbet**

Ao longo do tempo, comecei a percepção que um momento é uma série de problemas para definir o desempenho esperado. Em primeiro lugar Lugar lugar plataforma pode amor curto muito Para ouvir como apostas e em pixbet app download seguida pode lerr sentido dado ritmo PARA processar os sonhos

# **A Falta de Atenção ao Cliente na Pixbet**

Quanto você escolhe a escolha de ajuda, é preciso definir o que está incluído por um problema específico e importante para resolver problemas como esse? Isso É muito dessenador.

### **Importância de Ter uma Boa Plataforma das Apostas**

É importante ter uma plataforma de apostas confiáveis e fácil para usar. A Pixbet, infelizmente não pode ser apresentado às expectativas a plataforma pode será confusa and difícil do navegar o que poder rasgar difível em pixbet app download jogos favoritos mais divertidos

### **Busca por Uma Plataforma Melhor**

Eu queria uma plataforma quem é fácil de usar, confiável e qual oferecesse um bom atendimento ao cliente. Depois do meu dinheiro pessoal espera por mim ser mais simples para você no site da empresa:

### **Importância de Fazer uma Pesquisa Antes da Fazer um Aposto**

É importante fazer uma pesquisa antes de fazer um aposta. Você precisa decidir como a plataforma funcione, qual é o resultado das apostas disponíveis e Qual está no histórico dos sonhos and contas Allém disto

# **Em Conclusão**

Uma experiência frustrante, especialmente quanto a plataforma não é necessária e completa para realizar como apostas. É importante ter uma plataforma de aposta confiável E fácil do uso Se você está procurando por um plano mais relevante

# **pixbet app download :onabet lotion sd**

Leverkusen, Alemanha - A Bayer Leverkssen venceu a Bundesliga pela primeira vez e terminou os 11 anos de carreira do clube como campeão.

Florian Wirtz marcou um hat trick como Leverkusen de Xabi Alonso bateu Werre Bremen 5-0 domingo para garantir o primeiro título da liga alemã do clube com cinco jogos restantes. Levando a segunda posição Bayern Munique por 16 pontos

Os fãs já haviam entrado pixbet app download campo quando Leverkusen marcou seu quarto gol com sete minutos para ir, e os últimos minutinhos foram jogados na fumaça vermelha espessa de pirotecnia dos torcedores enquanto jogadores no banco do leverkussen tocavam músicas. dançavam um ao outro abraçando-se mutuamente ".

O quinto gol no 90o trouxe mais fãs para o campo - centenas desta vez – e a arbitragem terminou com confusão pixbet app download meio à alegria. Milhares de torcedores lotaram os campos agitando bandeiras, flares ou cópias do troféu da Bundesliga https://soccer

Author: mka.arq.br Subject: pixbet app download Keywords: pixbet app download Update: 2024/7/17 12:46:56